### **I. About**

This template allows engine manufacturers to submit production line testing data in a simple, consistent forn information entered by the submitter, the template performs the required CumSum and sample size calculations the current status of the test.

It is intended that a copy of this template be created for each engine family for which you are required to rep testing results. Please include the engine family name in the submission file name.  $40$  CFR Part  $91.509$  (e) this information must be submitted on a quarterly basis. It is intended that one copy of a template be maintained per engine family, per year. For instance, the file submitted for the second quarter will contain all test results previously first quarter with the results from the second quarter added on. The template provides a field to indicate the quarter at the engine test level.

Please note that the instructions in this document are specific to the Marine SI template.

### **II. General**

 $\bullet$  The primary worksheet for entering production line testing data is the worksheet labeled 'Submission Temu only modify values in cells that are white. All other cells contain either labels or calculated values.

• The 'Notes' worksheet provides space for a manufacturer to provide any additional notes or relevant inform engine family's production line testing information.

• The resulting calculations, including an indication of whether the test results yield a status of Pass, Fail or displayed in the 'Calculations' worksheet.

#### **III. Entering PLT Test Information**

At the top of the 'Submission Template' worksheet, there are spaces to enter general information about the  $\mathfrak r$ test you are reporting. Please provide as much information as possible. These fields include:

- Manufacturer contact information;
- Engine family identifier;
- Projected annual production volume; and
- Indication if this engine family is a carry over engine family.

If you have indicated in the template that the engine family is a carry-over engine family, for the first engine results of the final engine test from the previous year's equivalent engine family. Your required sample size  $\overline{v}$ based on this. If you have indicated that the engine family is a carry-over engine family, the first row in the c worksheet will appear in pink.

#### **IV. Entering PLT Engine Test Results**

Each PLT test is comprised of multiple tests of individual engines within the engine family being tested. Beg data in the first row (beginning in cell D23 of the 'Submission Template' worksheet). Be sure to enter specific

data in the first row (beginning in cell D23 of the 'Submission Template' worksheet). Be sure to enter specific engine tests in the order in which they occurred, as the template's CumSum calculations depend on the correct order. In ac not skip rows as you enter your results.

The following data fields are available for each engine test. Fields that are required by federal regulations a CumSum calculations are indicated. The official reporting requirements can be found in 40 CFR Part 91.50!

- Test Number (required); this should be numeric and sequential
- Test Date (required)
- Test Time
- Test Quarter
- Engine ID (required)
- Build Date (required)
- Service Hours Accumulation (required)
- Service Hours Location (required)
- Include in CumSum? Indicator (required)
- HC+NOx Initial Result (required)
- HC+NOx Final Result (required)
- HC+NOx Emission Limit or FEL (required)
- Unit of measure (g/bhp-hr or g/kW-hr)
- Deterioration Factor
- Test Location
- Test Contact
- Invalid Test Indicator (required -- must be yes if test is declared invalid)
- Invalid Reason
- Failure Reason
- Remedy
- Repairs
- Test Comments

#### **V. The Calculations Worksheet**

The 'Calculations' worksheet checks the data that you enter and attempts to determine the current status of Your test will appear to be in exactly one of three possible statuses -- FAIL, PASS, or OPEN.

• FAIL: Your PLT Test will be in a failing status if, for one or more pollutants, you had consecutive engine test calculated CumSum statistic exceeds the calculated Action Limit value. Once a test has reached a fail statu tests will not change it.

 $\bullet$  PASS: Your PLT Test will be a passing status if, for all required pollutants, the actual number of included  $\epsilon$ greater than or equal to the required test sample size (N), and for all required pollutants, the mean result is  $\mathbb{F}$ to the provided emission limit or FEL.

● OPEN: Your PLT Test will remain in an open status if it has not yet reached a fail or pass status.

#### **VI. Troubleshooting**

If you are experiencing odd or unexpected results in the 'Calculations' worksheet, please check the following:

- Have you entered all engine tests sequentially without skipping rows?
- For each engine test, have you entered the Final Result and Emission Limit, and have you indicated if the CumSum?
- Have you inadvertently marked an included test as Invalid?

• If the required sample size does not appear to be calculating correctly, verify that you have not entered a lo Annual Production Volume.

#### **EPA Form No. 5900-91**

The public reporting and recordkeeping burden for this collection of information is estimated to average 12 h response. Send comments on the Agency's need for this information, the accuracy of the provided burden  $\epsilon$ any suggested methods for minimizing respondent burden, including through the use of automated collection the Director, Collection Strategies Division, U.S. Environmental Protection Agency (2822T), 1200 Pennsylva Washington, D.C. 20460. Include the OMB control number in any correspondence. Do not send the comple address.

nat. Based on the ions and displays

ort production line  $i$  results. Please indicates that tined per engine submitted for the first quarter with the results from the second quarter and  $\alpha$ 

plate.' You may

nation for the

open, are

roduction line

test, enter the will be calculated<br>'alculations balculations

> in entering your c ennine tests in

data in the first row (beginning in cell D33 of the Submission Template in cell D33 of the Submission Template<br>Be sure to enter specific enter specific en diese tests in template to enter specific enter specific engine te tdition, please do

nd for valid<br>3 (e).  $\partial$  (e).

your PLT test.

sts in which the s, subsequent

engine tests (n) is ess than or equal

If you are experiencing odd or unexpected results in the 'Calculations' worksheet, please check the following:

test is included in

ow Projected

The purs per rours per<br>'stimates, and n techniques to the Director, NW, eted form to this

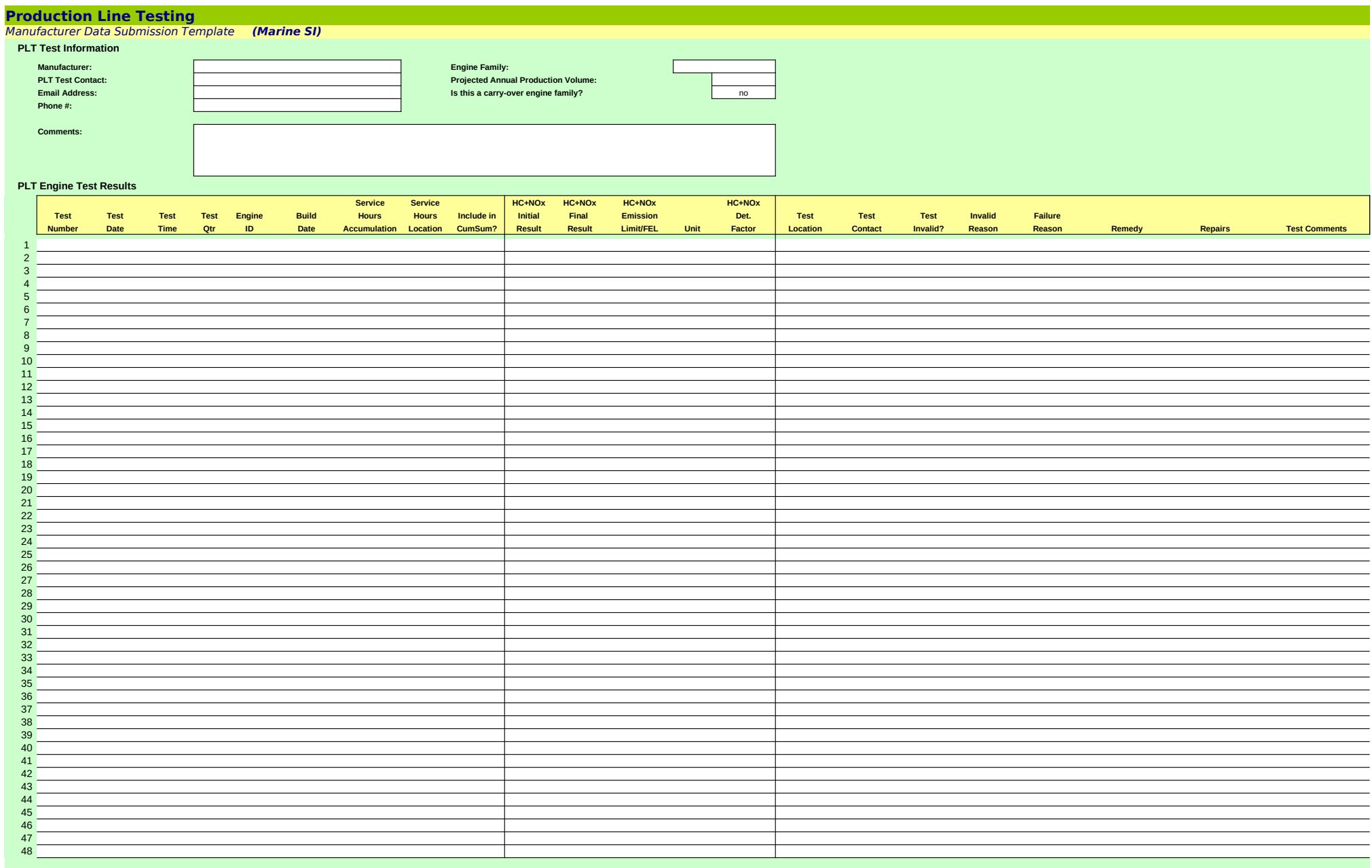

## **Production Line Testing**

Calculated Results Data

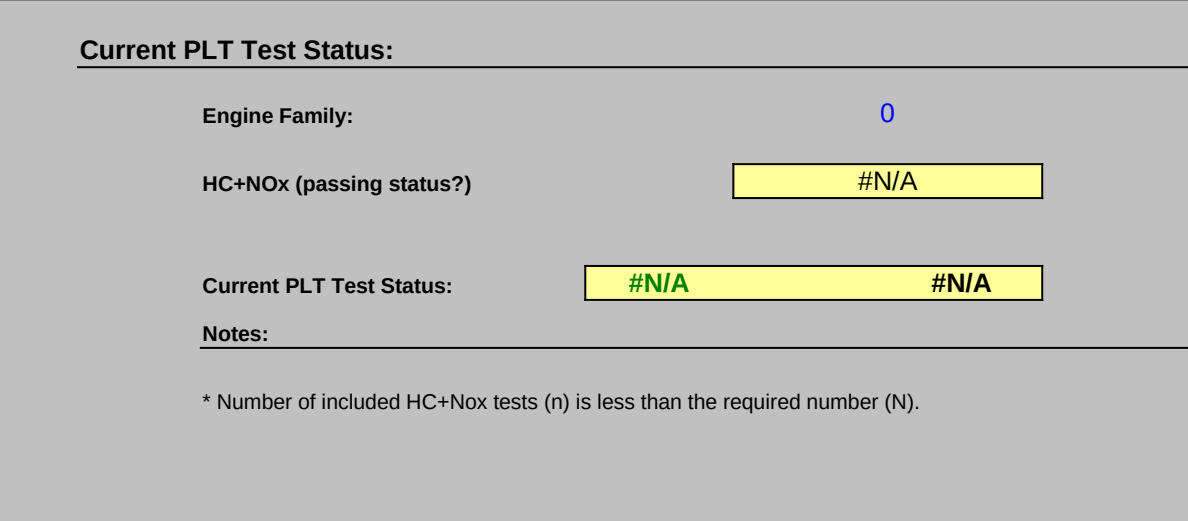

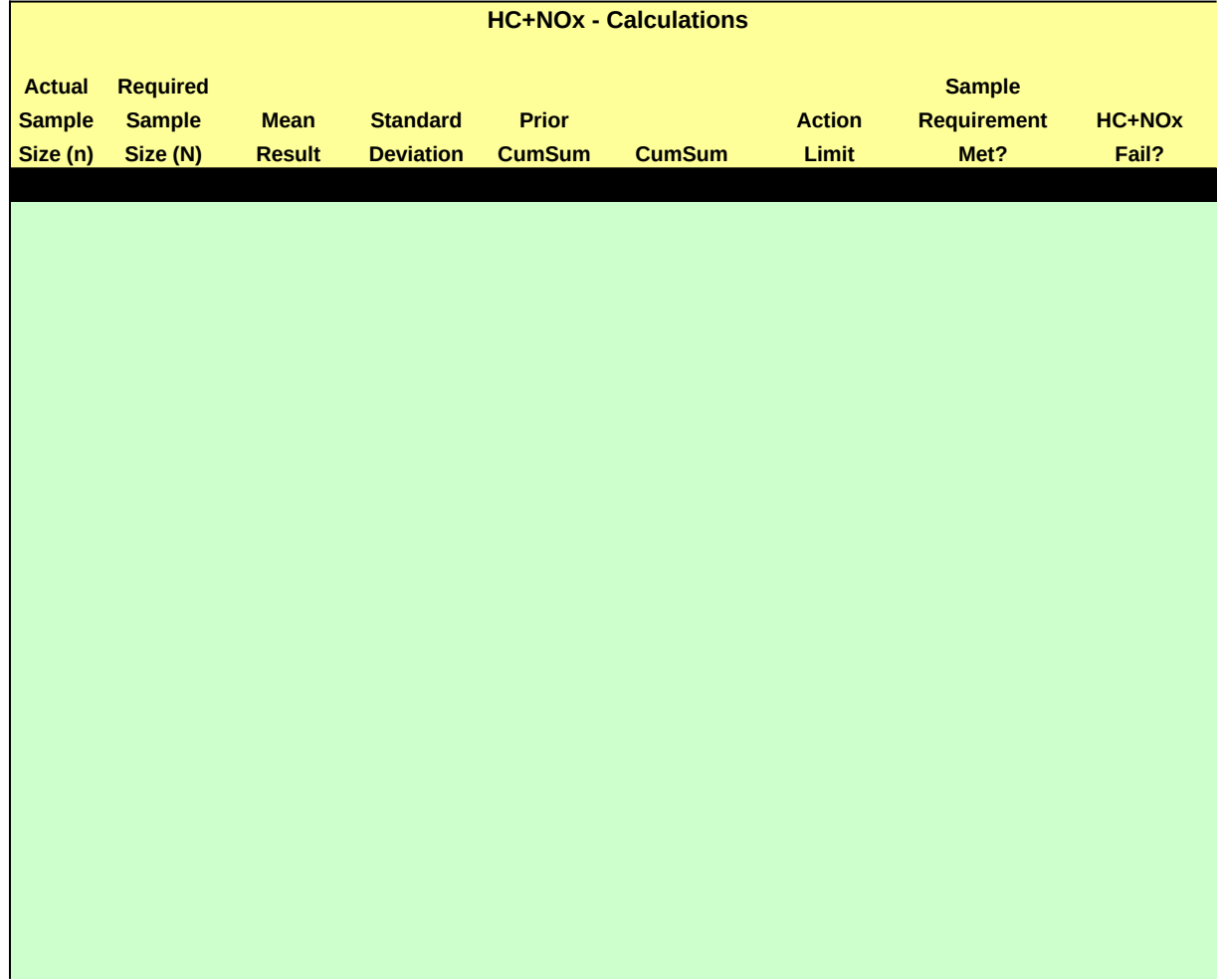

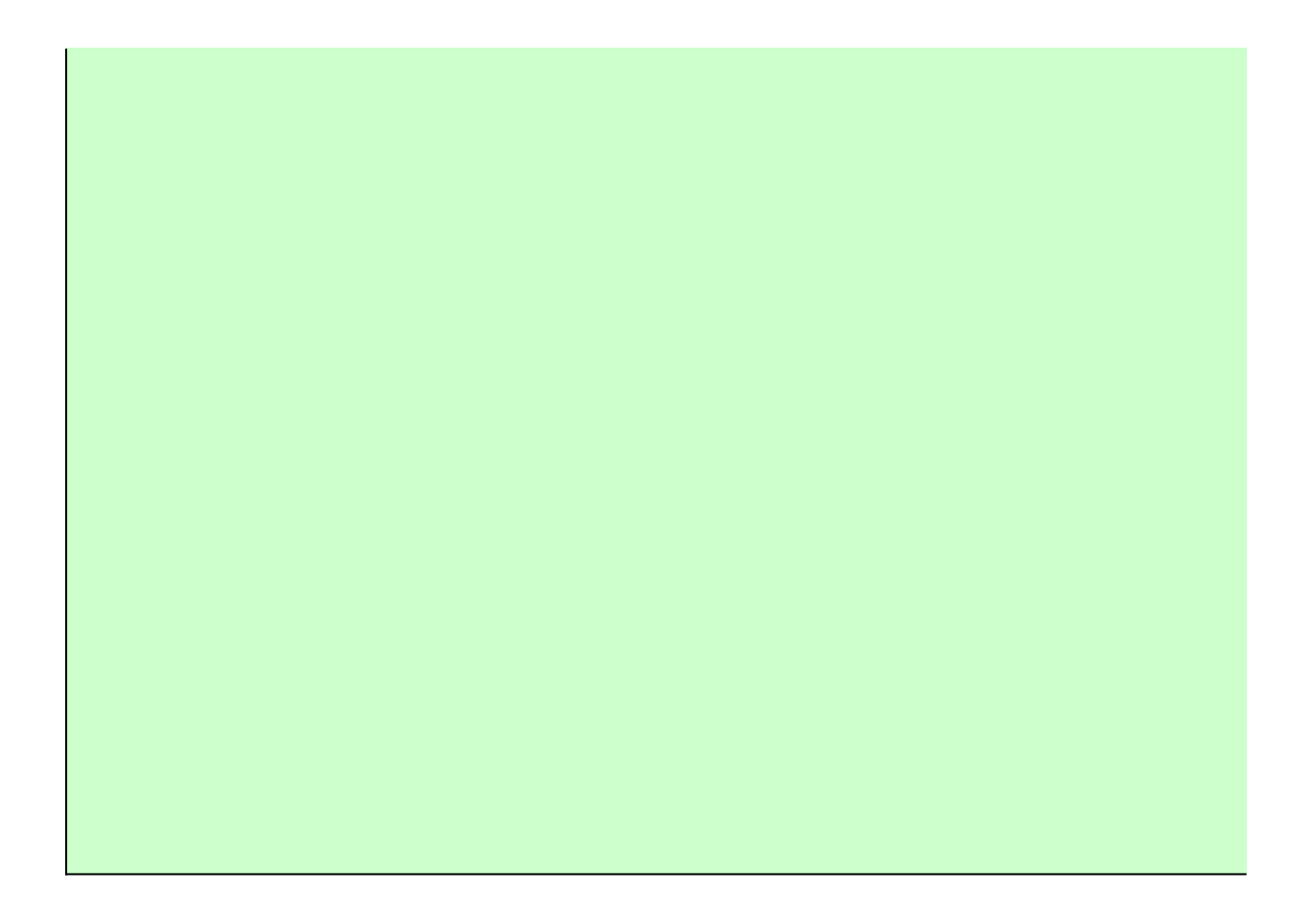

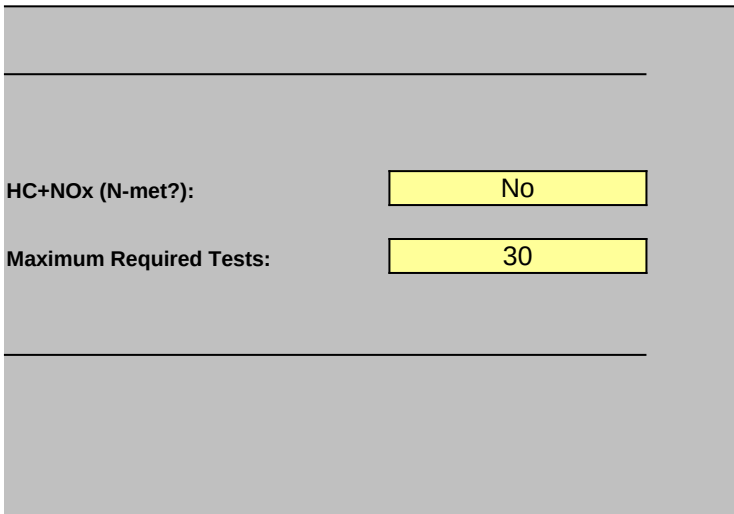

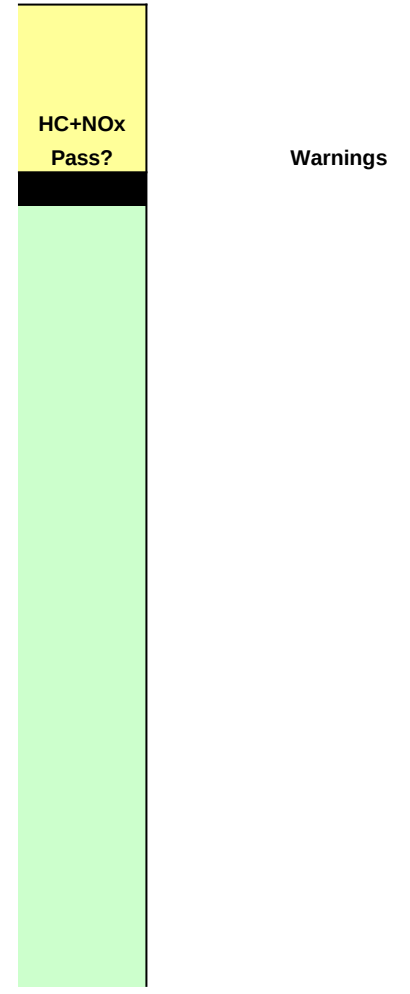

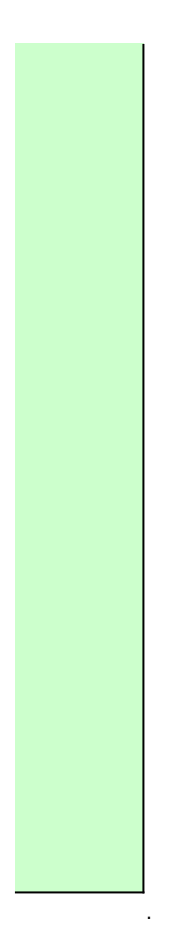

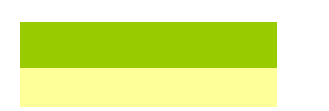

# **Production Line Testing**

Manufacturer Notes **(Marine SI)**

Please provide any additional notes here

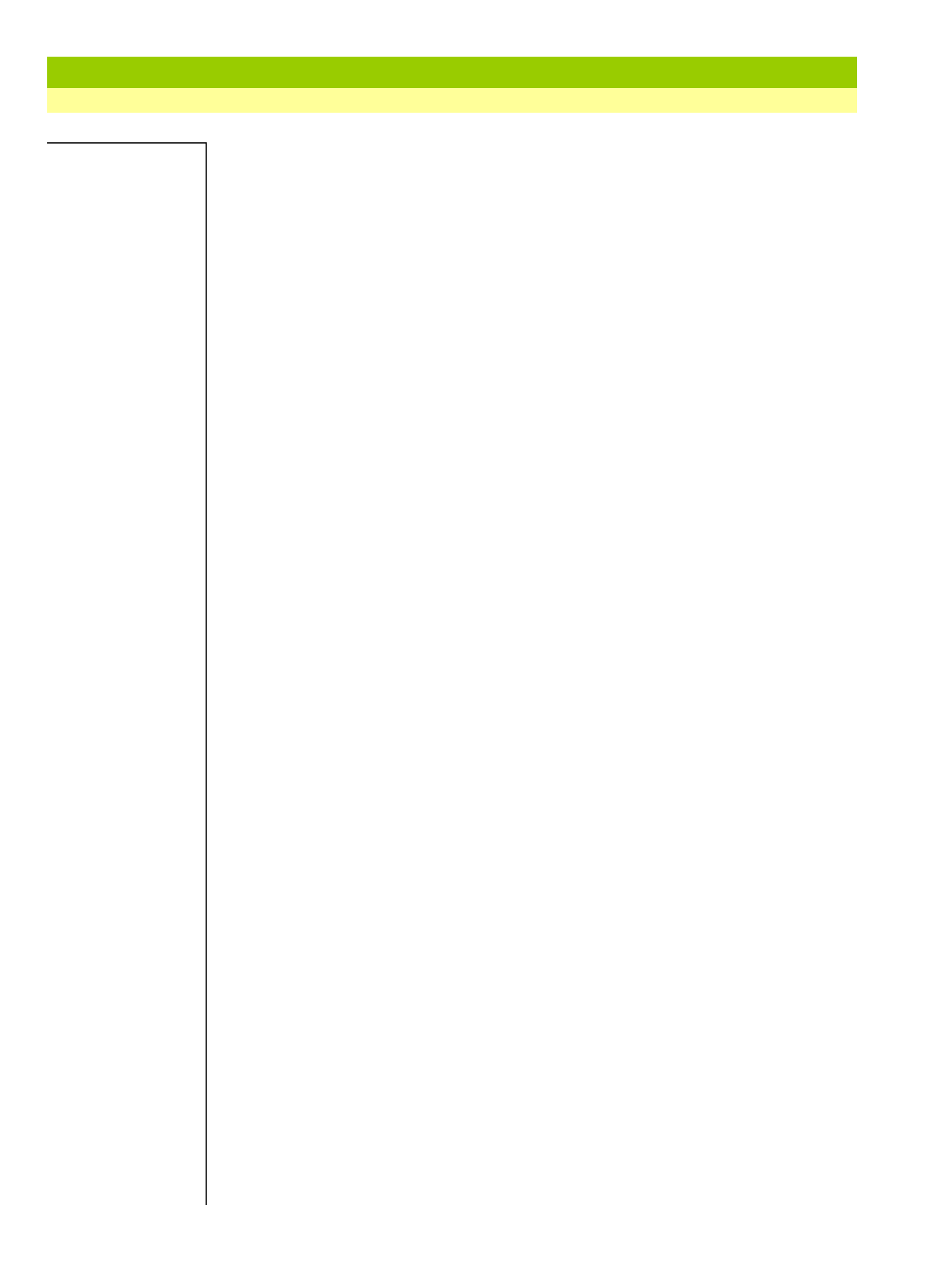

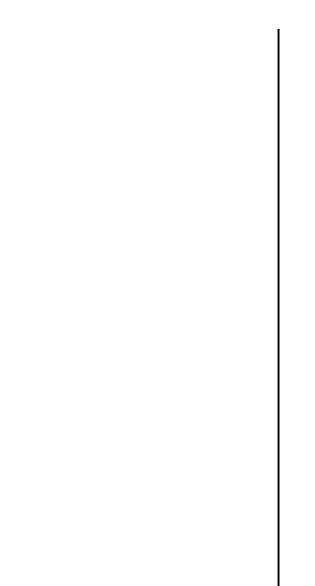